## **NuCOM<sup>â</sup>**

### **PCI-7841/cPCI-7841/PM-7841**

**Dual-Port Isolated CAN Interface Card User's Guide**

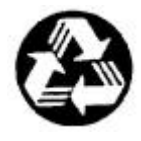

Recycled Paper

©Copyright 1998∼2001 ADLINK Technology Inc.

All Rights Reserved.

Manual Rev. 2.20: June. 6, 2001

Part No : 50-11109-100

The information in this document is subject to change without prior notice in order to improve reliability, design and function and does not represent a commitment on the part of the manufacturer.

In no event will the manufacturer be liable for direct, indirect, special, incidental, or consequential damages arising out of the use or inability to use the product or documentation, even if advised of the possibility of such damages.

This document contains proprietary information protected by copyright. All rights are reserved. No part of this manual may be reproduced by any mechanical, electronic, or other means in any form without prior written permission of the manufacturer.

#### **Trademarks**

PCI-7841, cPCI-7841, and PM-7841 are registered trademarks of ADLINK Technology Inc. Other product names mentioned herein are used for identification purposes only and may be trademarks and/or registered trademarks of their respective companies.

# Getting service from ADLINK

Customer Satisfaction is always the most important thing for ADLINK Tech Inc. If you need any help or service, please contact us and get it.

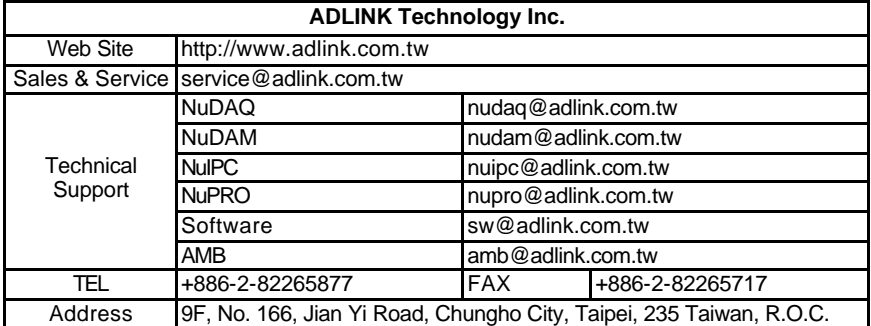

Please inform or FAX us of your detailed information for a prompt, satisfactory and constant service.

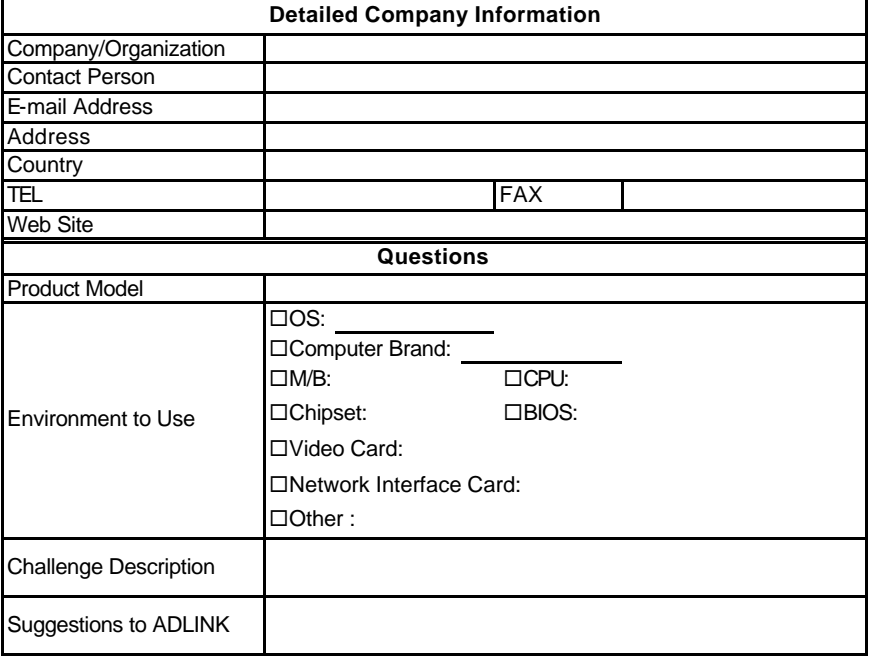

# Table of Contents

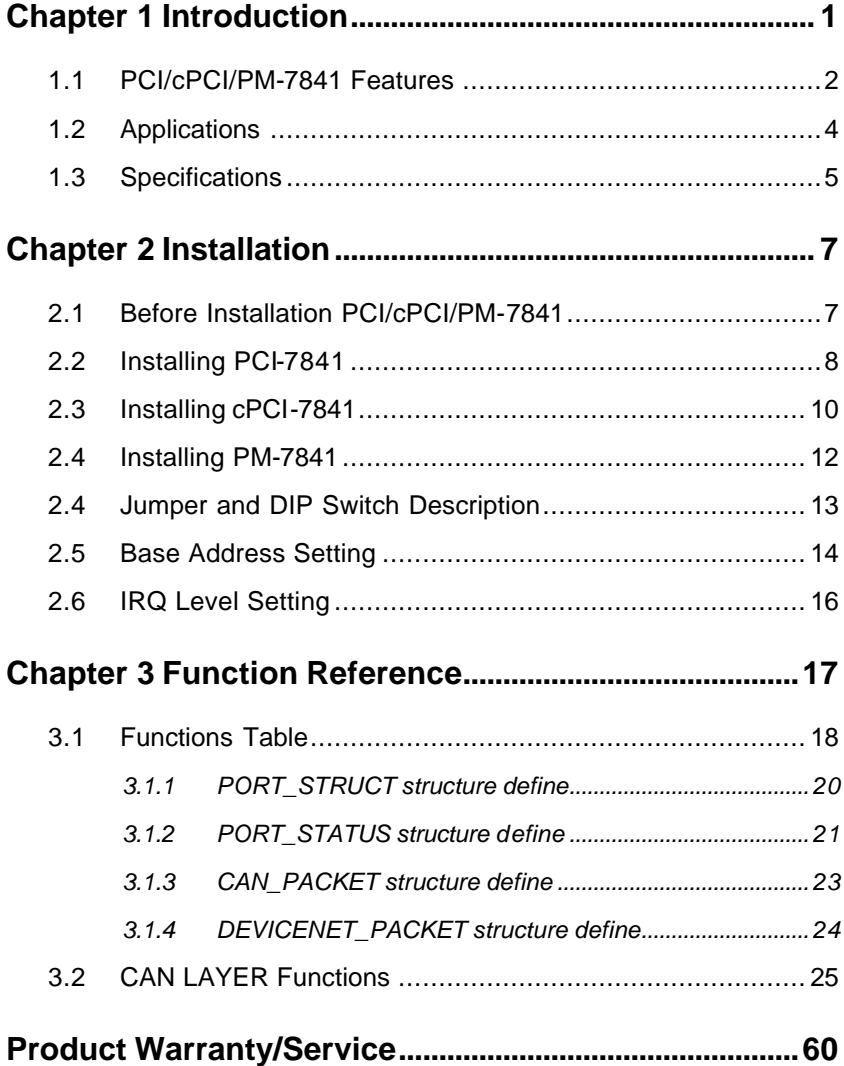

# **1**

# Introduction

The PCI/cPCI/PM-7841 is a Controller Area Network (CAN) interface card used for industrial PC with PCI, Compact-PCI, and PC104 bus. It supports dual ports CAN's interface that can run independently or bridged at the same time. The built-in CAN controller provides bus arbitration and error detection with auto correction and re-transmission function. The PCI cards are plug and play therefore it is not necessary to set any jumper for matching the PC environment.

The CAN (Controller Area Network) is a serial bus system originally developed by Bosch for use in automobiles, is increasing being used in industry automation. It multi-master protocol, real-time capability, error correction and high noise immunity make it especially suited for intelligent I/O devices control network.

The PCI/cPCI/PM-7841 is programmed by using the ADLINK's software library. The programming of this PCI card is as easy as AT bus add-on cards.

#### **1.1 PCI/cPCI/PM-7841 Features**

The PCI-7841 is a Dual-Port Isolated CAN Interface Card with the following features:

- Two independent CAN network operation
- Bridge function supports
- Compatible with CAN specification 2.0 parts A and B
- Optically isolated CAN interface up to 2500 Vrms isolation protection
- Direct memory mapping to the CAN controllers
- Powerful master interface for CANopen, DeviceNet and SDS application layer protocol
- Up to 1Mbps programmable transfer rate
- Supports standard DeviceNet data rates 125, 250 and 500 Kbps
- PCI bus plug and play
- DOS library and examples included

The cPCI-7841 is a Dual-Port Isolated CAN Interface Card with the following features:

- Two independent CAN network operation
- Bridge function supports
- Compatible with CAN specification 2.0 parts A and B
- Optically isolated CAN interface up to 2500 Vrms isolation protection
- Direct memory mapping to the CAN controllers
- Powerful master interface for CANopen, DeviceNet and SDS application layer protocol
- Up to 1Mbps programmable transfer rate
- Supports standard DeviceNet data rates 125, 250 and 500 Kbps
- PCI bus plug and play
- compact-PCI industry bus
- DOS library and examples included

The PM-7841 is a Dual-Port Isolated CAN Interface Card with the following features:

- Two independent CAN network operation
- Bridge function supports
- Compatible with CAN specification 2.0 parts A and B
- Optically isolated CAN interface up to 2500 Vrms isolation protection
- Direct memory mapping to the CAN controllers
- Powerful master interface for CANopen, DeviceNet and SDS application layer protocol
- Up to 1Mbps programmable transfer rate
- Supports standard DeviceNet data rates 125, 250 and 500 Kbps
- DIP-Switch for base address configuration
- Software Programmable Memory-Mapped Address
- PC-104 industry form factor
- DOS library and examples included

### **1.2 Applications**

- Industry automation
- Industry process monitoring and control
- Manufacture automation
- Product testing

## **1.3 Specifications**

#### *PCI-7841 Specification Table*

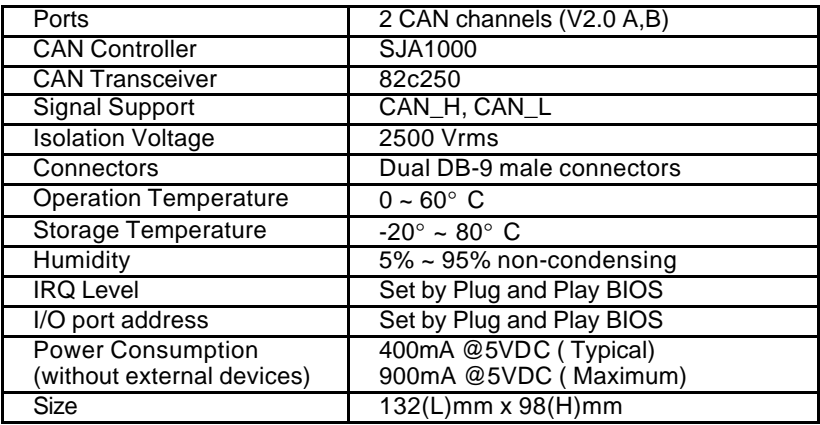

#### *cPCI-7841 Specification Table*

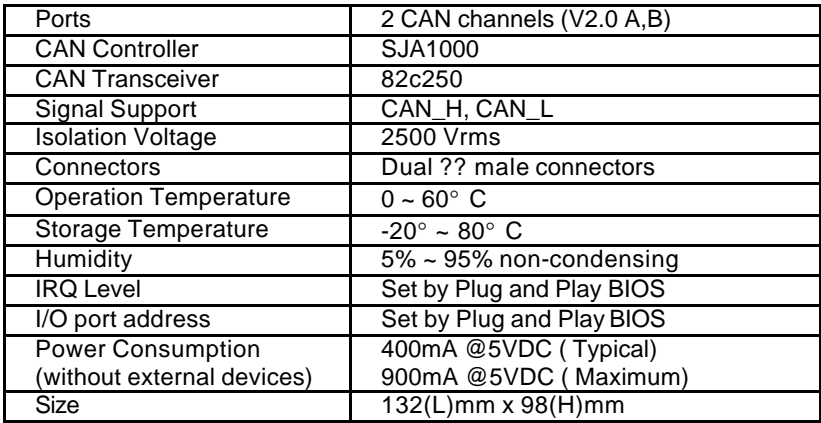

#### *PM-7841 Specification Table*

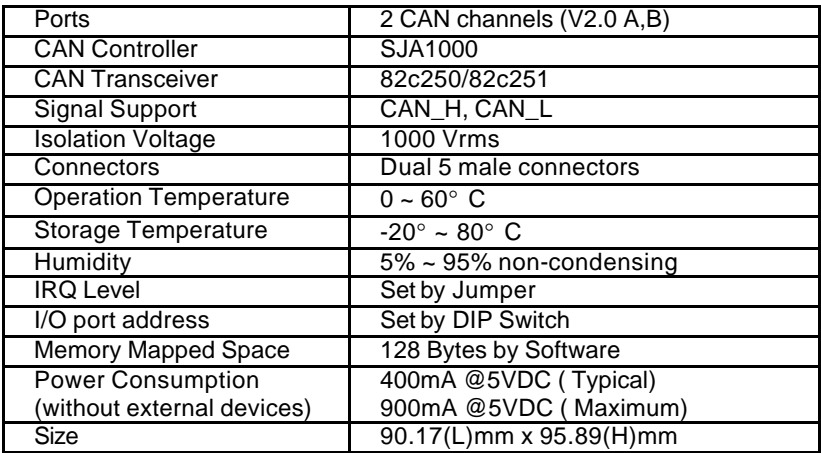

# **2**

# Installation

This chapter describes how to install the PCI/cPCI/PM-7841. At first, the contents in the package and unpacking information that you should be careful are described.

#### **2.1 Before Installation PCI/cPCI/PM-7841**

Your PCI/cPCI/PM-7841 card contains sensitive electronic components that can be easily damaged by static electricity.

The card should be done on a grounded anti-static mat. The operator should be wearing an anti-static wristband, grounded at the same point as the anti-static mat.

Inspect the card module carton for obvious damage. Shipping and handling may cause damage to your module. Be sure there are no shipping and handing damages on the module before processing.

After opening the card module carton, exact the system module and place it only on a grounded anti-static surface component side up.

#### **Note: DO NOT APPLY POWER TO THE CARD IF IT HAS BEEN**

#### **DAMAGED.**

*You are now ready to install your PCI/cPCI/PM-7841.*

#### **2.2 Installing PCI-7841**

#### *What do you have*

In addition to this *User's Manual*, the package includes the following items:

- PCI-7841 Dual Port PCI Isolated CAN Interface Card
- ADLINK All-xxxxx CD-ROM

If any of these items is missing or damaged, contact the dealer from whom you purchased the product. Save the shipping materials and carton in case you want to ship or store the product in the future.

#### *PCI-7841 Layout*

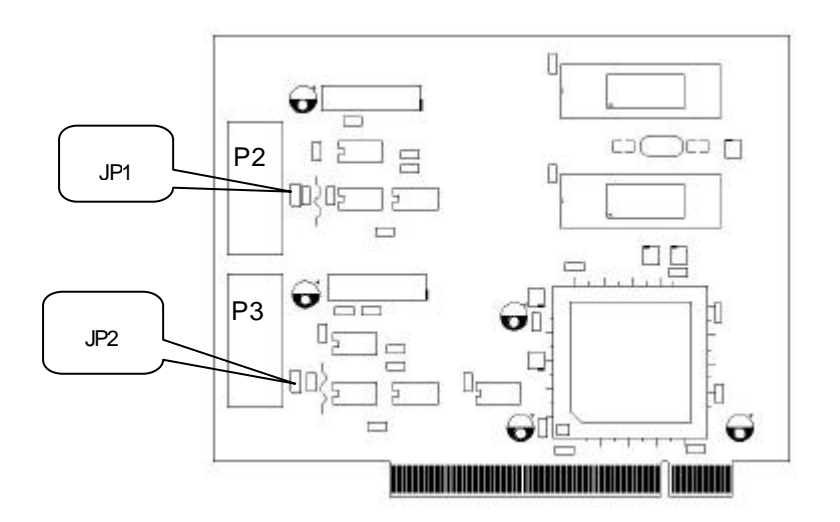

#### *Terminator Configuration*

A 120  $\Omega$  terminal resistor is installed for each port, while JP1 enables the terminal resistor for port0 and JP2 enables the terminal resistor for port 1

#### *Connector Pin Define*

The P3 and P4 are CAN connector, the below picture is their pin define

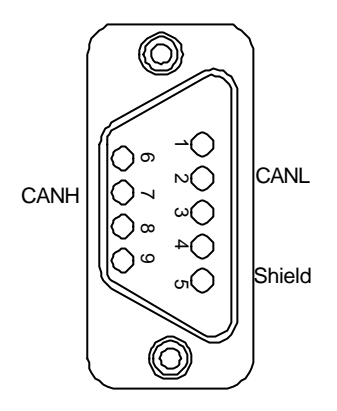

**DIP-9 Connector**

#### **2.3 Installing cPCI-7841**

#### *What do you have*

In addition to this *User's Manual*, the package includes the following items:

- cPCI-7841 Dual Port Compact-PCI Isolated CAN Interface Card
- ADLINK All-xxxxx CD-ROM

If any of these items is missing or damaged, contact the dealer from whom you purchased the product. Save the shipping materials and carton in case you want to ship or store the product in the future.

#### *cPCI-7841 Layout*

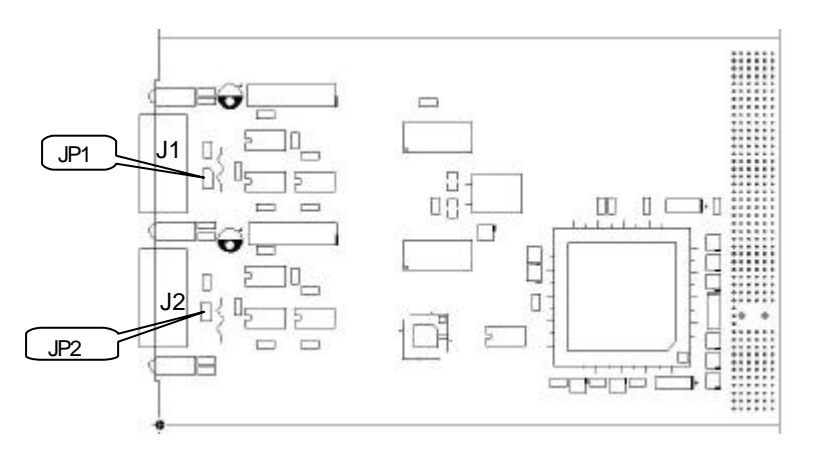

#### *Terminator Configuration*

A 120 Ω terminal resistor is installed for each port, while JP1 enables the terminal resistor for port0 and JP2 enables the terminal resistor for port 1

#### *Connector Pin Define*

The J1 and J2 are CAN Connector, the below picture is their pin define

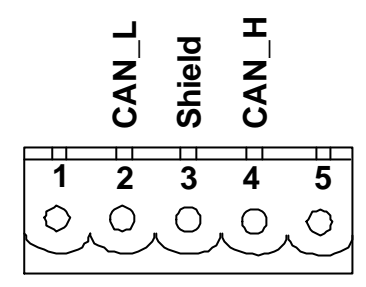

**Combicon-Style Connector**

#### **2.4 Installing PM-7841**

#### *What do you have*

In addition to this *User's Manual*, the package includes the following items:

- PM-7841 Dual Port PC-104 Isolated CAN Interface Card
- ADLINK All-xxxxx CD-ROM

If any of these items is missing or damaged, contact the dealer from whom you purchased the product. Save the shipping materials and carton in case you want to ship or store the product in the future.

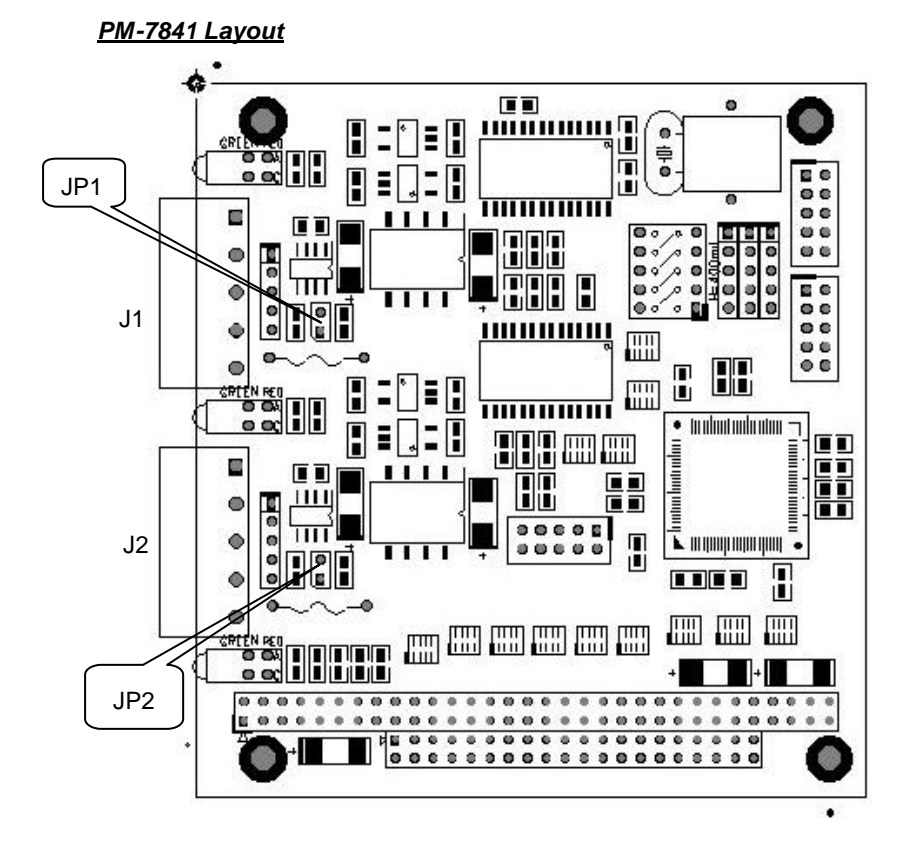

#### *Terminator Configuration*

A 120  $\Omega$  terminal resistor is installed for each port, while JP1 enables the.

terminal resistor for port0 and JP2 enables the terminal resistor for port 1.

#### *Connector Pin Define*

The J1 and J2 are CAN Connector, the below picture is their pin define.

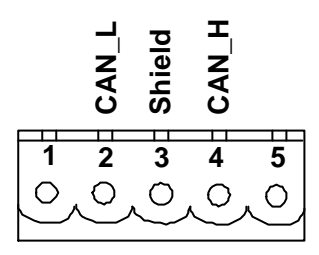

#### **2.4 Jumper and DIP Switch Description**

You can configure the output of each channel and base address by setting jumpers and DIP switches on the PM-7841. The card's jumpers and switches are preset at the factory. Under normal circumstances, you should not need to change the jumper settings.

A jumper switch is closed (sometimes referred to as "shorted") with the plastic cap inserted over two pins of the jumper. A jumper is open with the plastic cap inserted over one or no pin(s) of the jumper.

#### **2.5 Base Address Setting**

The PM-7841 requires 16 consecutive address locations in I/O address space. The base address of the PM-7841 is restricted by the following conditions.

- 1. The base address must be within the range 200hex to 3F0hex.
- 2. The base address should not conflict with any PC reserved I/O address.

The PM-7841's I/O port base address is selectable by an 5 position DIP switch SW1 ( refer to Table 2.1). The address settings for I/O port from Hex 200 to Hex 3F0 is described in Table 2.2 below. The default base address of your PM-7841 is set to **hex 200** in the factory( see Figure below).

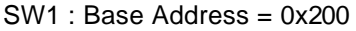

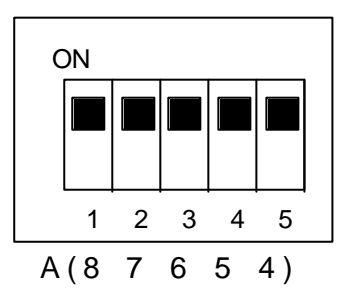

**Figure Default Base Address Configuration**

| I/O port                          | fixed      | 1          | $\overline{2}$ | 3          | 4          | 5          |  |
|-----------------------------------|------------|------------|----------------|------------|------------|------------|--|
| address(hex)                      | A9         | A8         | A7             | A6         | A5         | A4         |  |
| 200-20F                           | <b>OFF</b> | ON         | ON             | ON         | ON         | ON         |  |
|                                   | (1)        | (0)        | (0)            | (0)        | (0)        | (0)        |  |
| 210-21F                           | <b>OFF</b> | ON         | ON             | ON         | ON         | <b>OFF</b> |  |
|                                   | (1)        | (0)        | (0)            | (0)        | (0)        | (1)        |  |
|                                   |            |            |                |            |            |            |  |
| $(*)$ 2C0-2CF                     | <b>OFF</b> | ON         | <b>OFF</b>     | <b>OFF</b> | ON         | ON         |  |
|                                   | (1)        | (0)        | (1)            | (1)        | (0)        | (0)        |  |
|                                   |            |            |                |            |            |            |  |
| 300-30F                           | OFF        | <b>OFF</b> | ON             | ON         | ON         | ON         |  |
|                                   | (1)        | (1)        | (0)            | (0)        | (0)        | (0)        |  |
| $\blacksquare$                    |            |            |                |            |            |            |  |
| 3F0-3FF                           | <b>OFF</b> | <b>OFF</b> | <b>OFF</b>     | <b>OFF</b> | <b>OFF</b> | <b>OFF</b> |  |
|                                   | (1)        | (1)        | (1)            | (1)        | (1)        | (1)        |  |
| ON<br>: 0<br>(*): default setting |            |            |                |            |            |            |  |
| X: don't care                     | OFF : 1    |            |                |            |            |            |  |

**Note:** A4, ..., A9 correspond to PC-104(ISA) bus address lines.

### **2.6 IRQ Level Setting**

A hardware interrupt can be triggered by the external Interrupt signal which is from JP3 ad JP4.

The jumper setting is specified as below:

**Note :** Be aware that there is no other add-on cards sharing the same

interrupt level in the system.

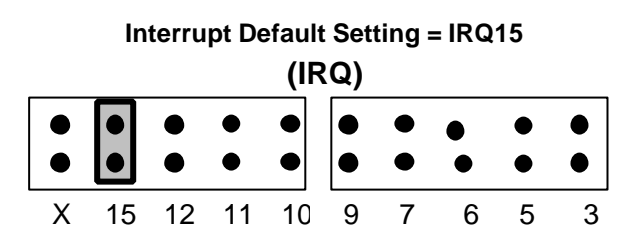

**IRQ Setting**

# **3**

# Function Reference

The cPCI/PCI-7841 functions are organize into the following sections:

- ♦ **CAN layer functions**
	- Card Initialization and configuration functions
	- CAN layer I/O functions
	- CAN layer status functions
	- CAN layer Error and Event Handling functions
- ♦ **DeviceNet layer functions**
	- Send and Receive packet functions
	- Connection establish and release functions
	- DeviceNet object class functions

The particular functions associated with each function are presented in next page.

## **3.1 Functions Table**

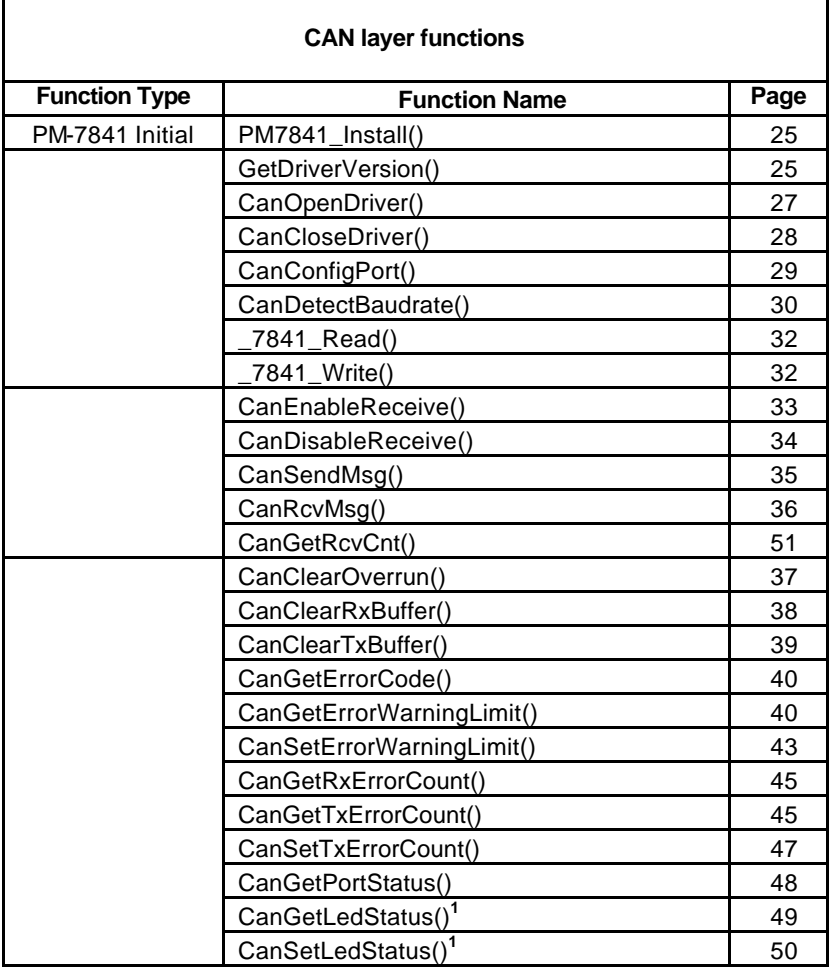

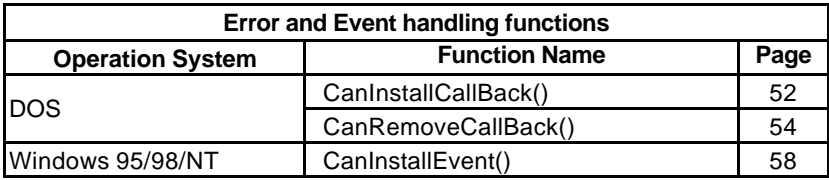

**Note :** only for compact PCI and PC-104 version.

#### **3.1.1 PORT\_STRUCT structure define**

The **PORT\_STRUCT** structure defines the mode of id-mode, acceptance code, acceptance mask and baud rate of a physical CAN port. It is used by the *CanPortConfig()*, and *CanGetPortStatus()* functions.

```
typedef struct _tagPORT_STRUCT
{
 int mode: // 0 for 11-bit: 1 for 29-bit
   DWORD accCode, accMask;
   int baudrate;
   BYTE brp, tseg1, tseg2; // Used only if baudrate = 4
   BYTE sjw, sam; // Used only if baudrate = 4
   }PORT_STRUCT;
```

```
Members
```
mode: 0 means using 11-bit in CAN-ID field

1 means using 29-bit in CAN-ID field.

accCode: Acceptance Code for CAN controller.

accMask: Acceptance Mask for CAN controller.

baudrate: Baud rate setting for the CAN controller.

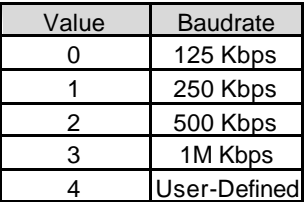

brp, tseg1, tseg2, sjw, sam : Use for User-Defined Baudrate

See Also

**CanPortConfig(), CanGetPortStatus(), and PORT\_STATUS structure**

#### **3.1.2 PORT\_STATUS structure define**

The **PORT\_STATUS** structure defines the status register and **PORT\_STRUCT** of CAN port. It is used by the *CanGetPortStatus()* functions.

#### **typedef struct \_tagPORT\_STATUS**

**{**

**PORT\_STRUCT port;**

 **PORT\_REG status;**

**}PORT\_STATUS;**

Members

**port: PORT\_STRUCT data**

status: status is the status register mapping of CAN controller.

```
typedef union tagPORT_REG
```
{

struct PORTREG\_BIT bit;

unsigned short reg;

```
}PORT_REG;
```
struct PORTREG\_BIT

{

unsigned short RxBuffer: 1;

unsigned short DataOverrun: 1;

unsigned short TxBuffer: 1;

unsigned short TxEnd: 1;

unsigned short RxStatus: 1;

unsigned short TxStatus: 1;

unsigned short ErrorStatus: 1;

unsigned short BusStatus: 1;

unsigned short reserved: 8;

};

See Also

**CanGetPortStatus(), and PORT\_STATUS structure**

#### **3.1.3 CAN\_PACKET structure define**

The **CAN\_PACKET** structure defines the packet format of CAN packet. It is used by the *CanSendMsg()*, and *CanRcvMsg()* functions.

typedef struct \_tagCAN\_PACKET

**{**

**DWORD CAN\_ID; BYTE rtr; BYTE len; BYTE data[8] DWORD time; BYTE reserved }CAN\_PACKET;**

Members

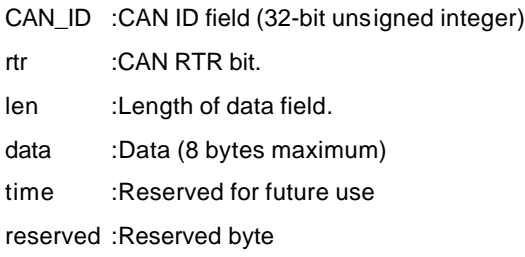

See Also

**CanSendMsg(), and CanRcvMsg()**

#### **3.1.4 DEVICENET\_PACKET structure define**

The **DEVICENET\_PACKET** structure defines the packet format of DeviceNet packet. It is widely used by the DeviceNet layer functions.

**typedef struct \_tagDEVICENET\_PACKET**

**{**

*BYTE Group; BYTE MAC\_ID; BYTE HostMAC\_ID; BYTE MESSAGE\_ID; BYTE len; BYTE data[8]; DWORD time; BYTE reserved; }DEVICENET\_PACKET;*

#### Members

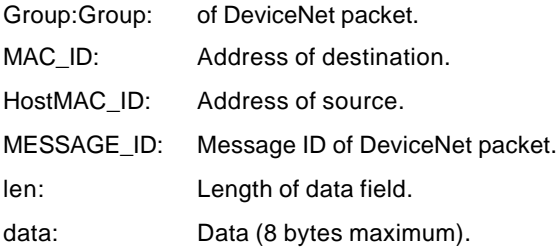

#### See Also

**SendDeviceNetPacket()**, and **RcvDeviceNetPacket()**

## **3.2 CAN LAYER Functions**

#### *~ CAN-layer Card Initialization Functions*

#### *PM7841\_Install(base, irq\_chn, 0xd000)*

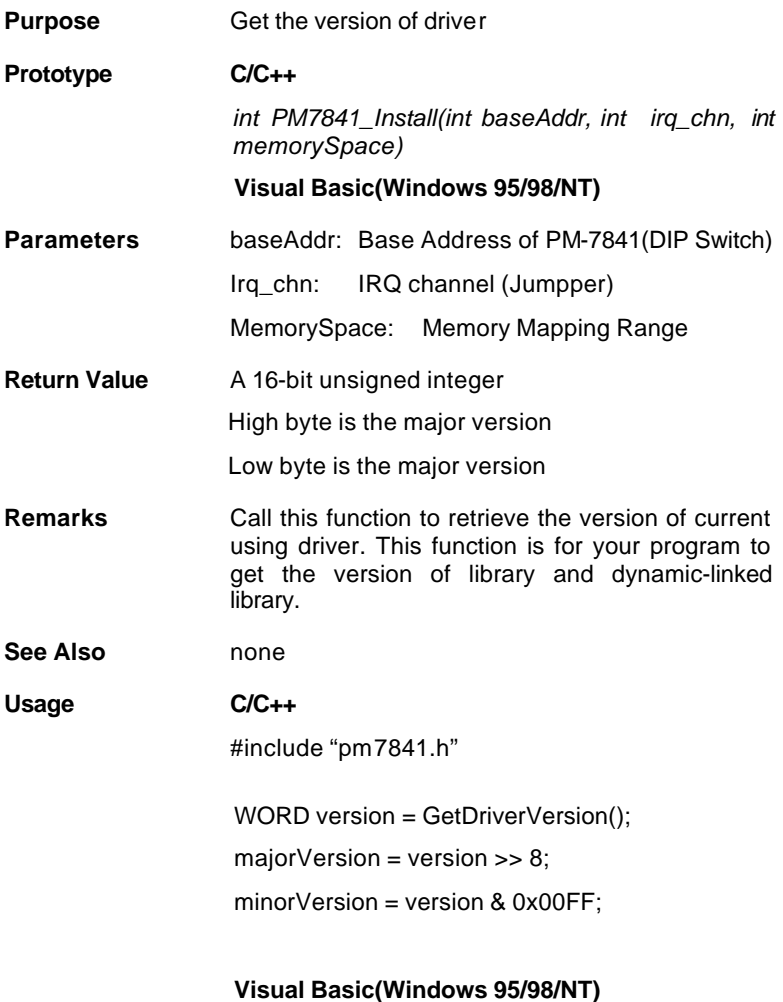

#### *GetDriverVersion()*

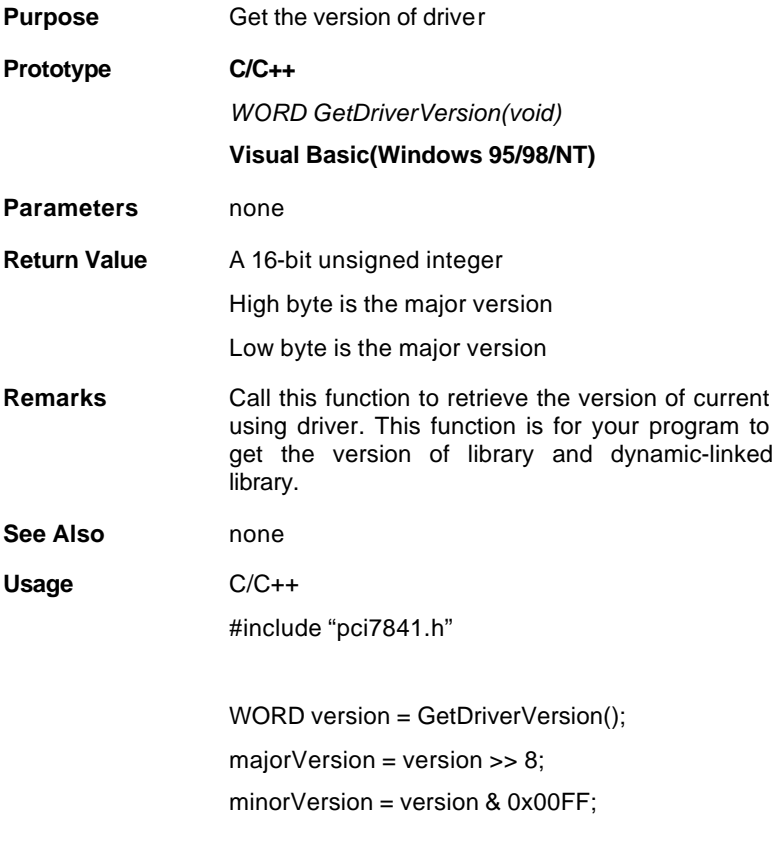

#### *CanOpenDriver()*

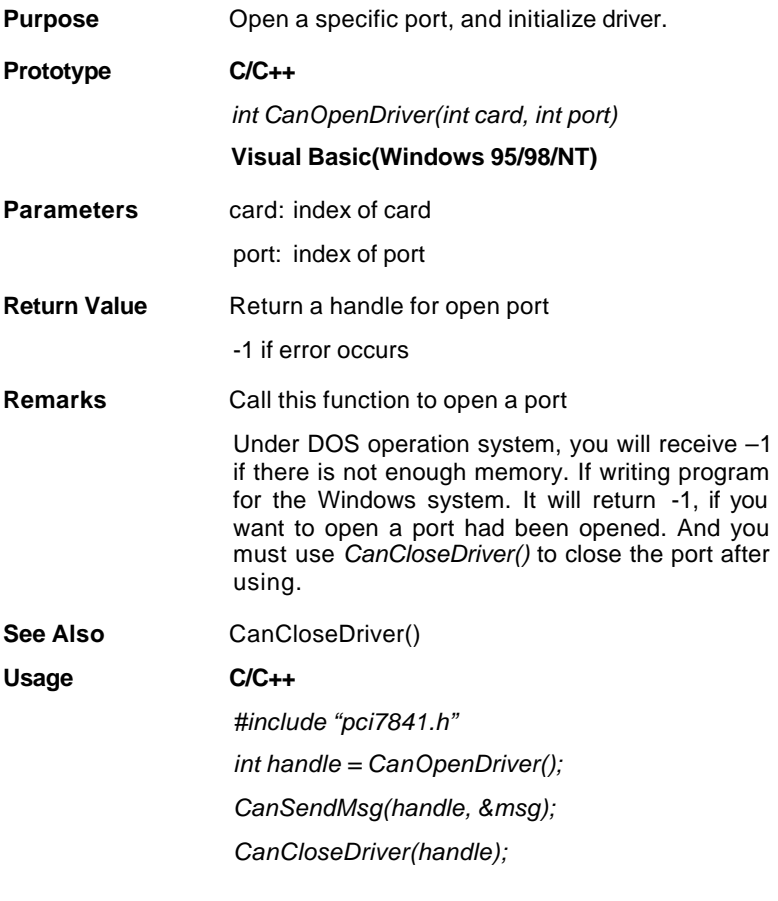

#### *CanCloseDriver()*

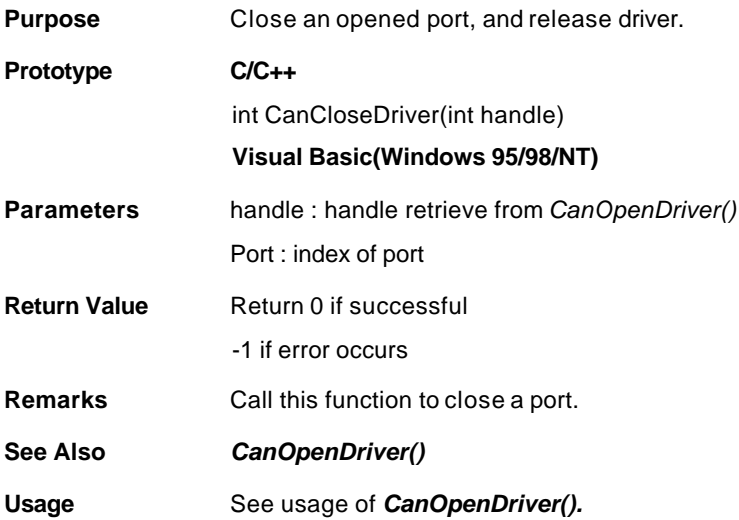

#### *CanConfigPort()*

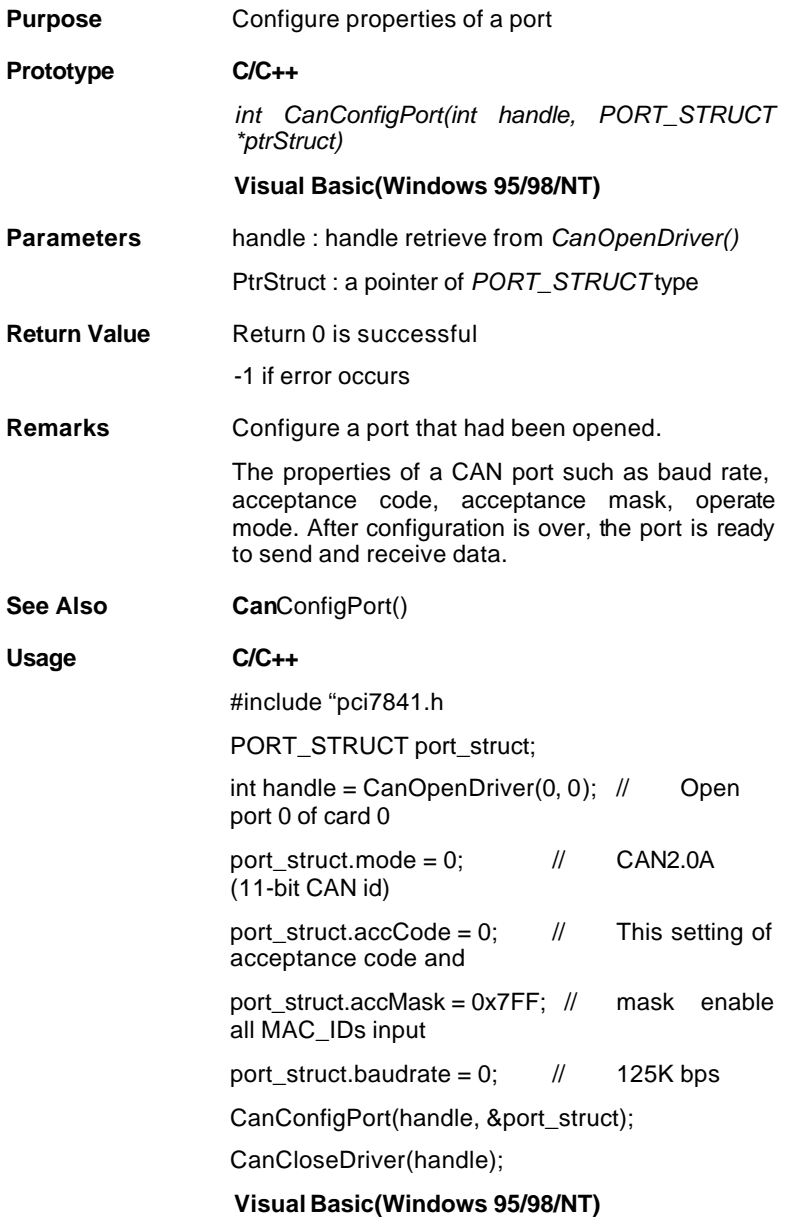

#### *CanDetectBaudrate()*

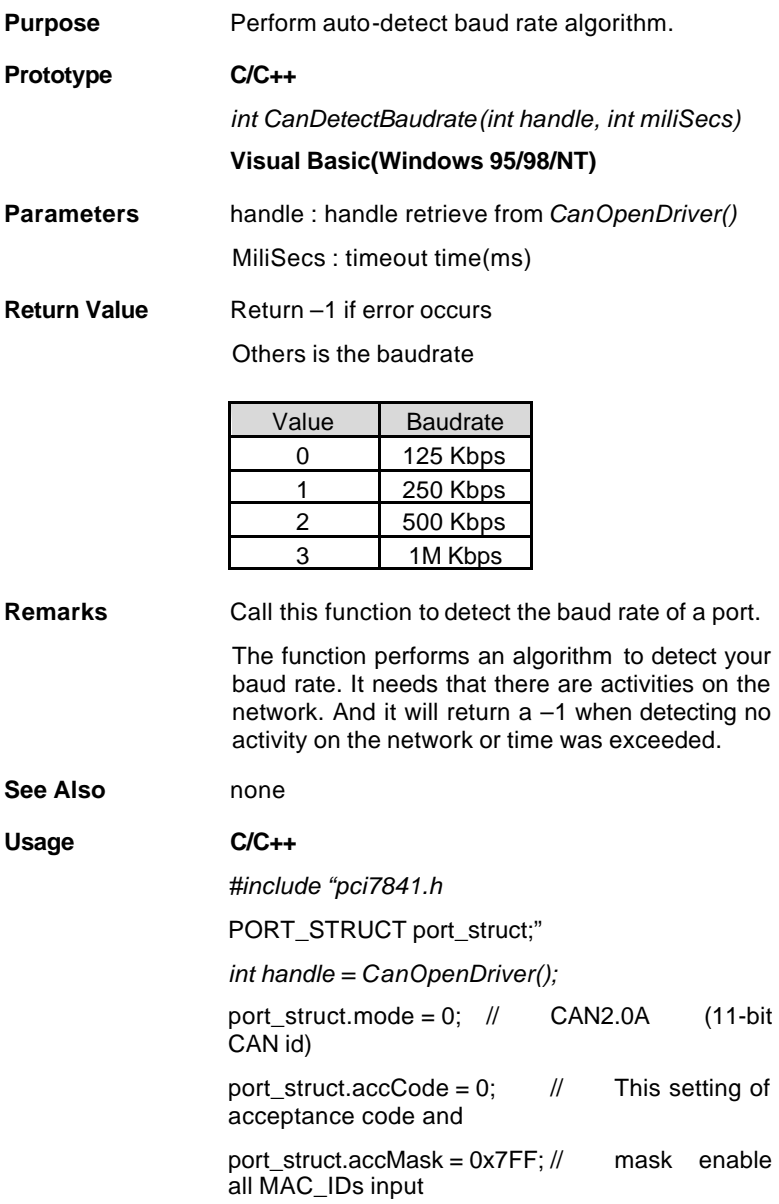

port\_struct.baudrate = CanDetectBaudrate(handle, 1000):

CanConfigPort(handle, &port\_struct);

CanCloseDriver(handle);

#### *CanRead()*

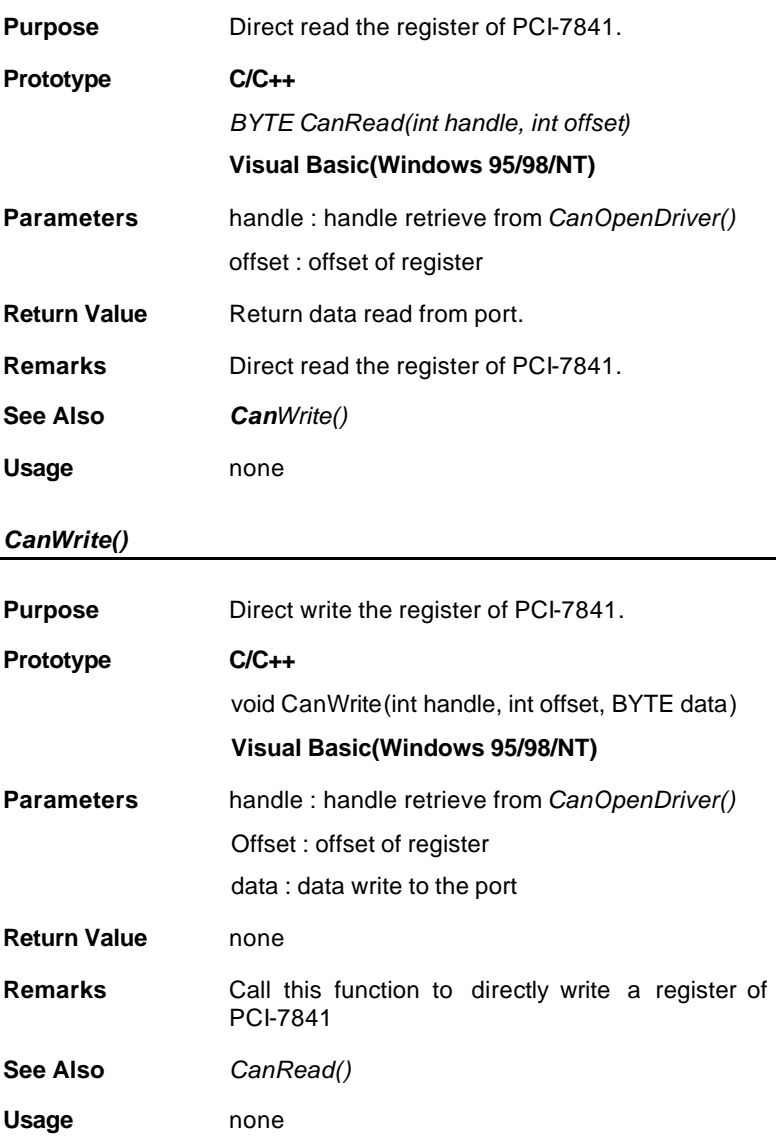

#### *~ CAN-layer I/O Functions*

#### *CanEnableReceive()*

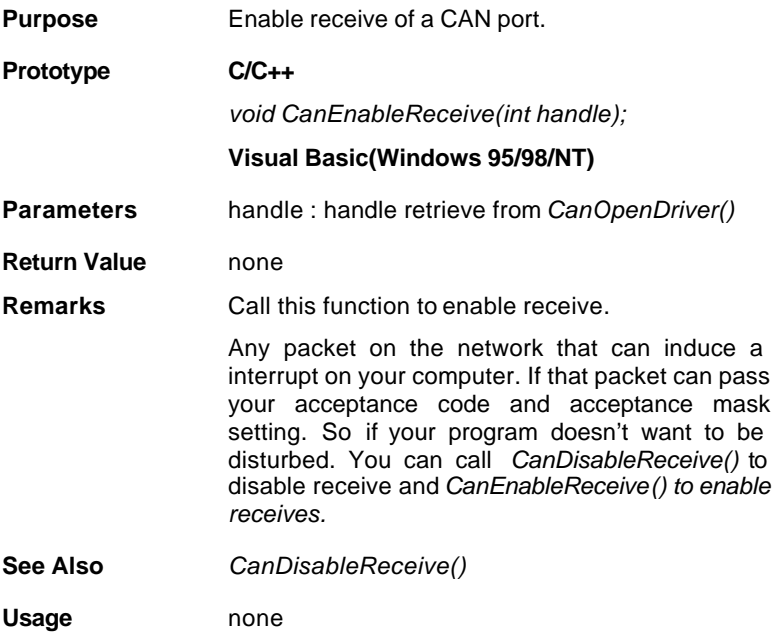

#### *CanDisableReceive()*

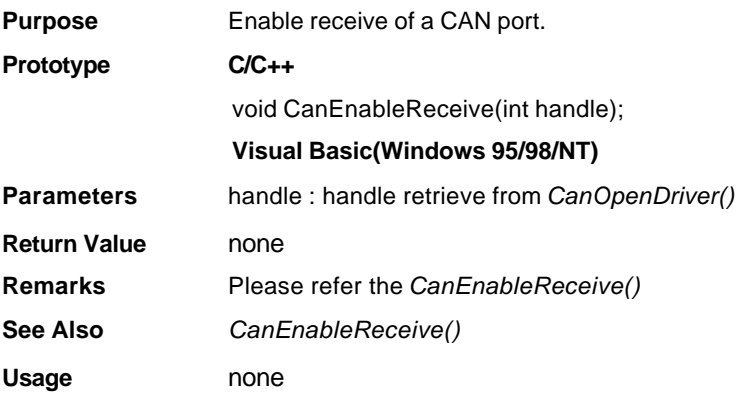

#### *CanSendMsg()*

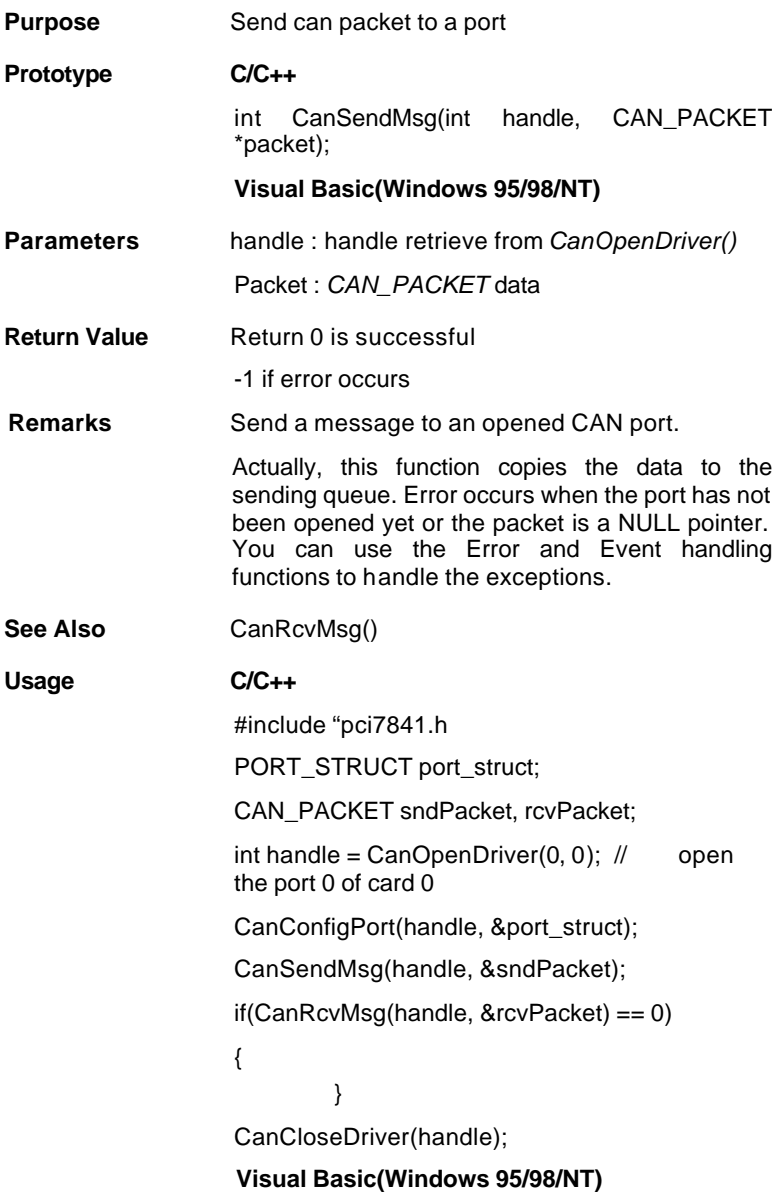

#### *CanRcvMsg()*

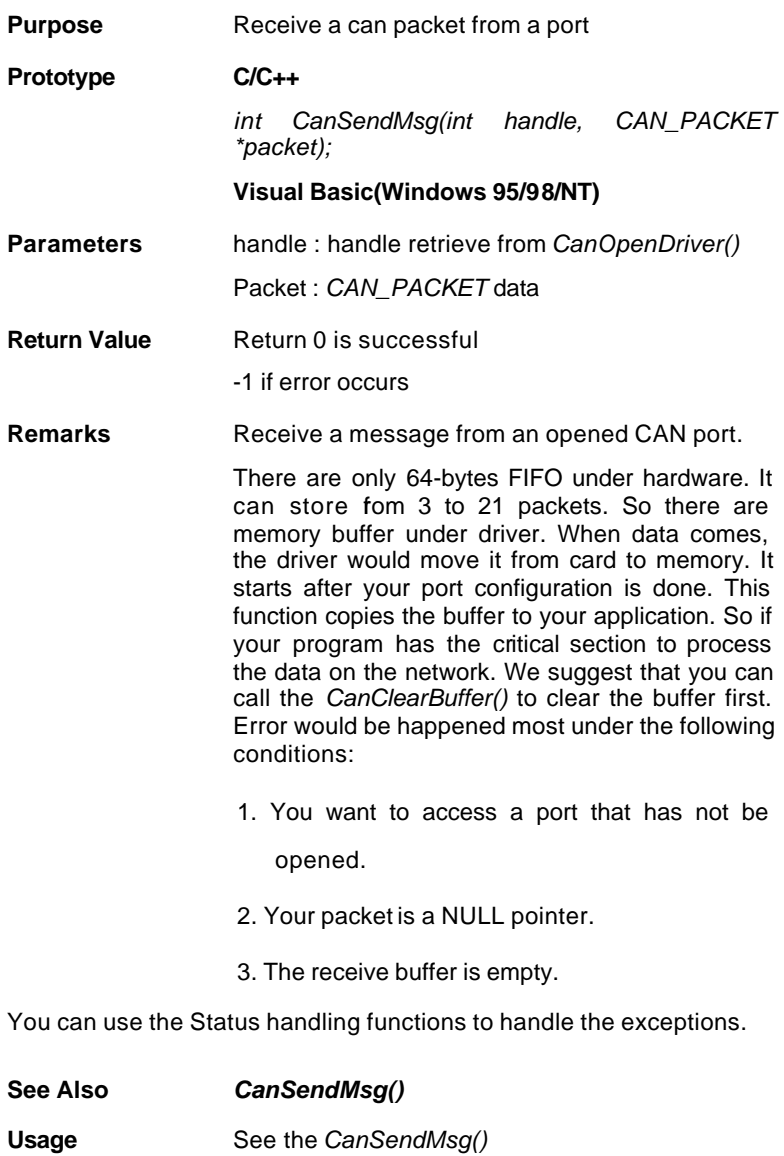

#### *~ CAN-layer Status Functions*

#### *CanClearOverrun()*

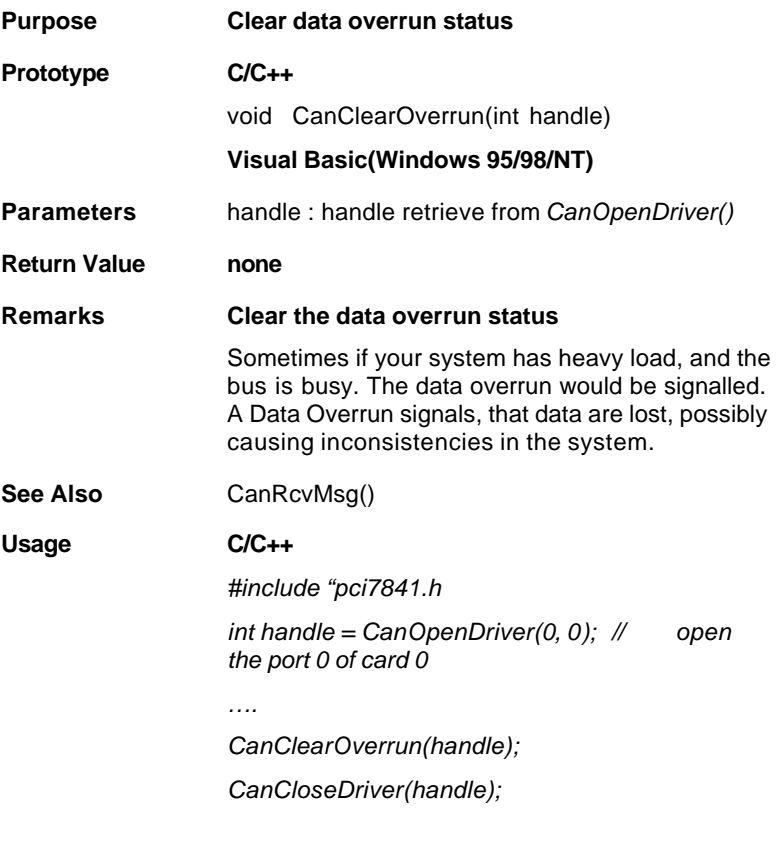

#### *CanClearRxBuffer()*

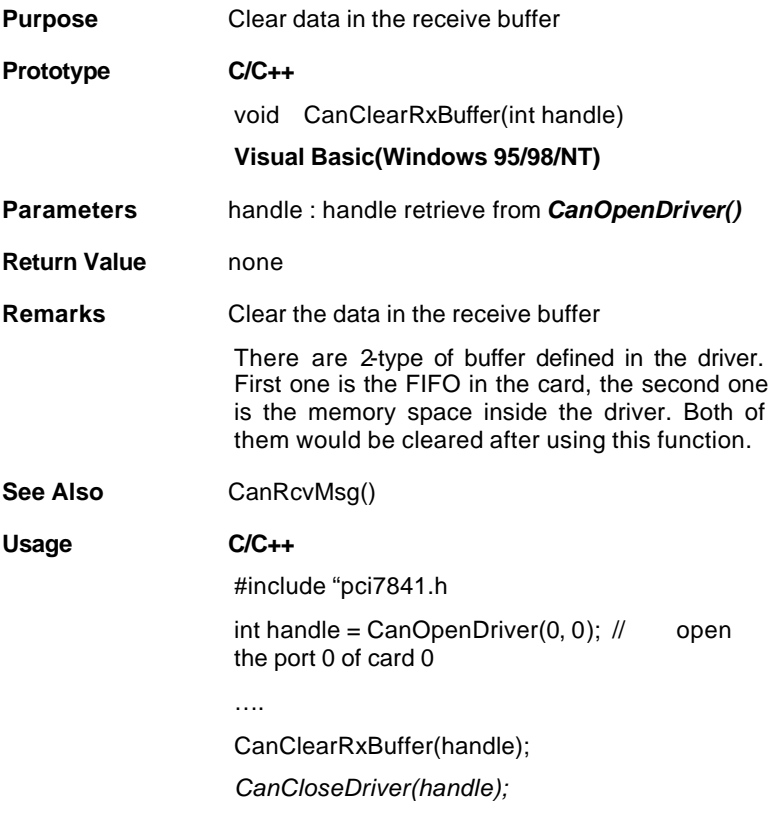

#### *CanClearTxBuffer()*

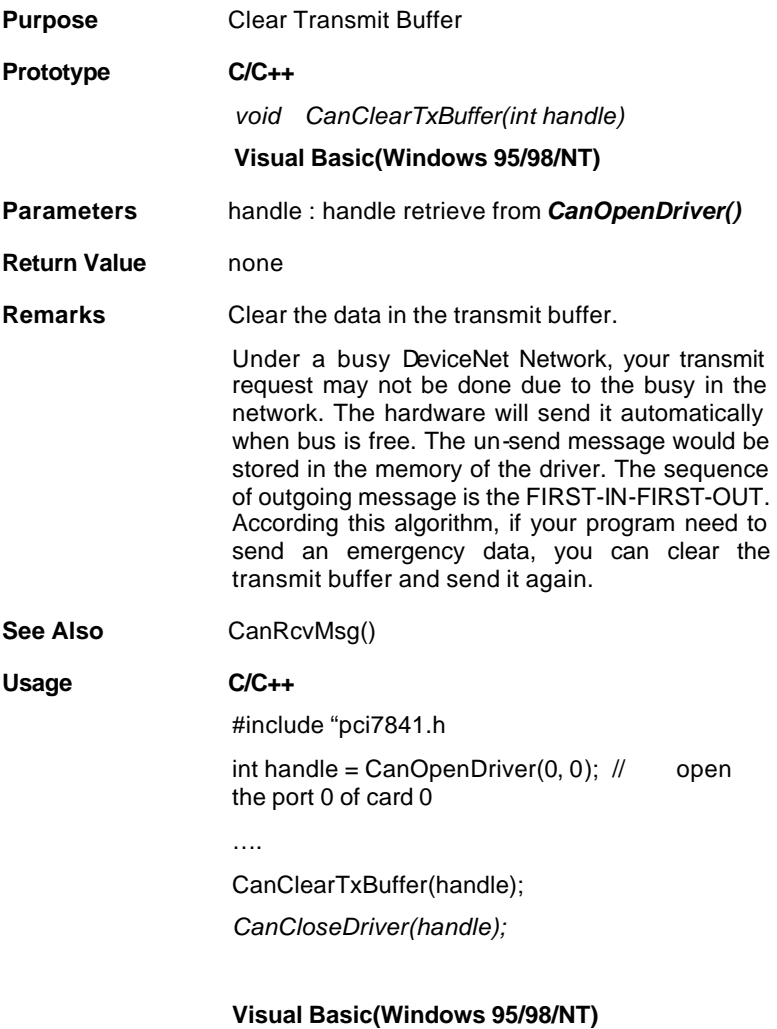

#### *CanGetErrorCode()*

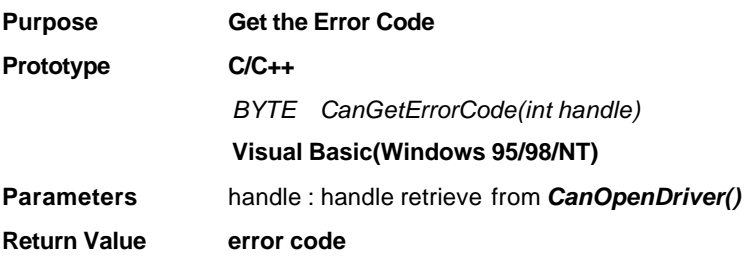

Return error code is an 8-bit data

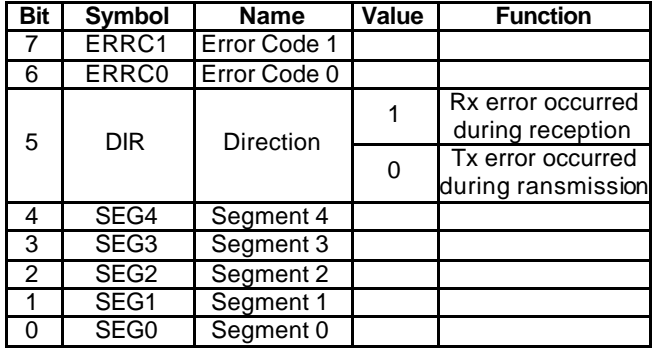

Bit interpretation of ERRC1 and ERRC2

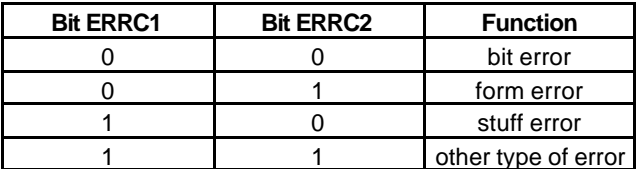

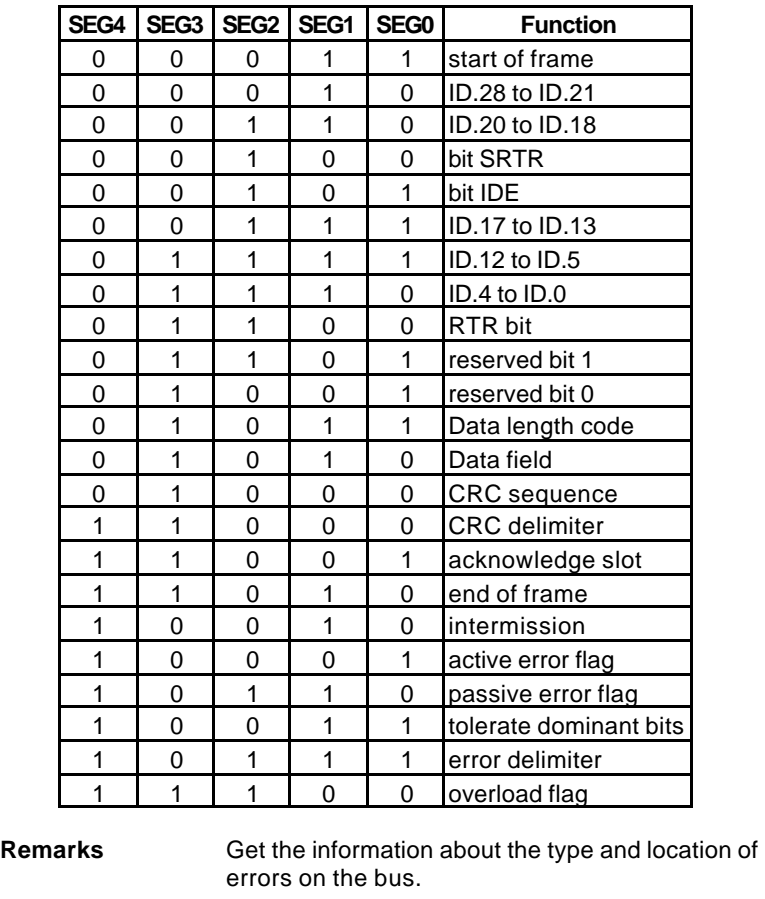

Bit interpretation of SEG4 to SEG 0

When bus error occurs, if your program installed the call-back function or error-handling event. The error-bit position would be captured into the card. The value would be fixed in the card until your program read it back.

See Also CanGetErrorWarningLimit(),

CanSetErrorWarningLimit()

**Usage C/C++**

#include "pci7841.h

int handle =  $CanOpenDirect(0, 0);$  // open the port 0 of card 0

….

*BYTE data = CanGetErrorCode();*

*CanCloseDriver(handle);*

#### *CanSetErrorWarningLimit()*

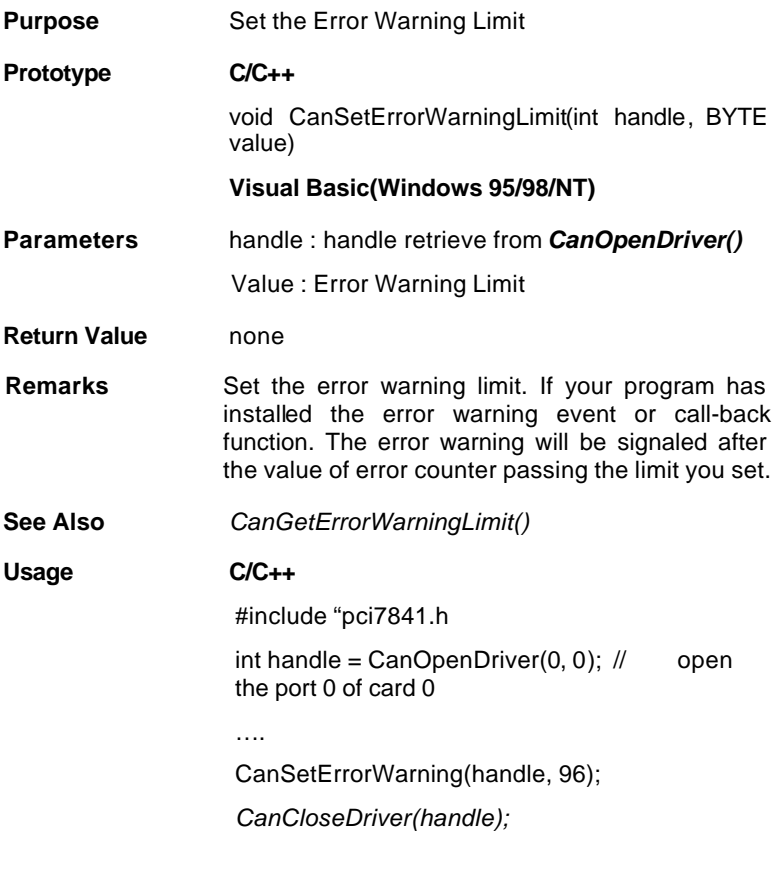

#### *CanGetErrorWarningLimit()*

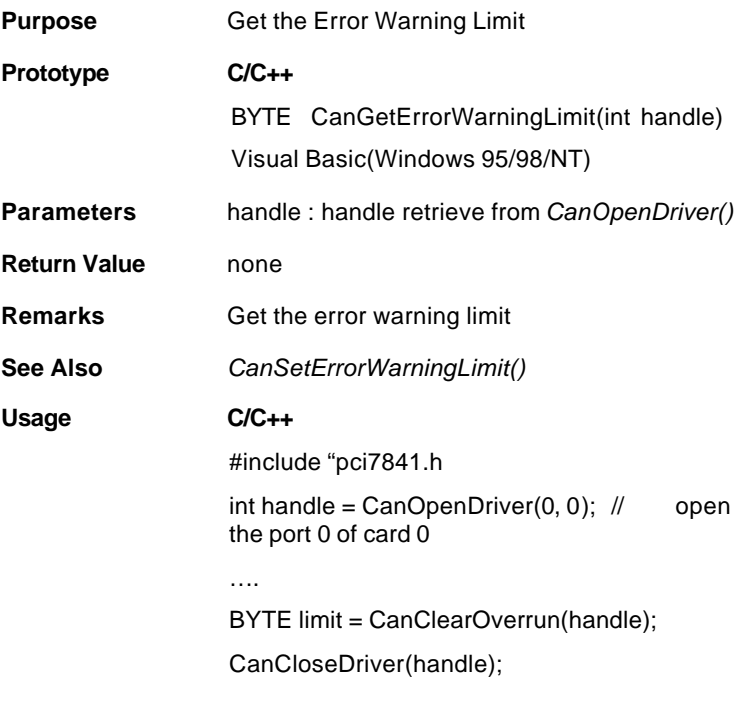

#### *CanGetRxErrorCount()*

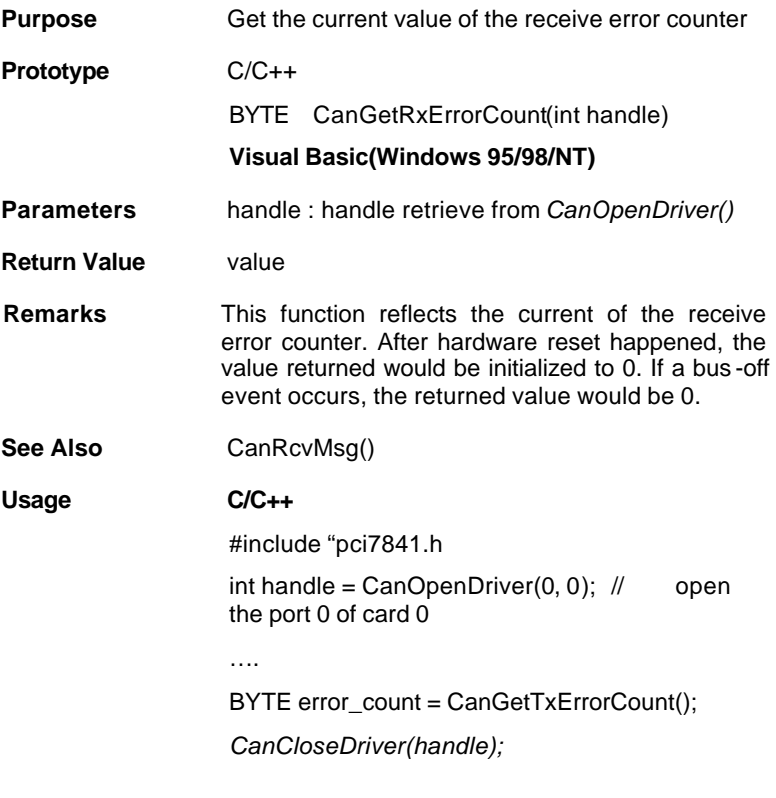

#### *CanGetTxErrorCount()*

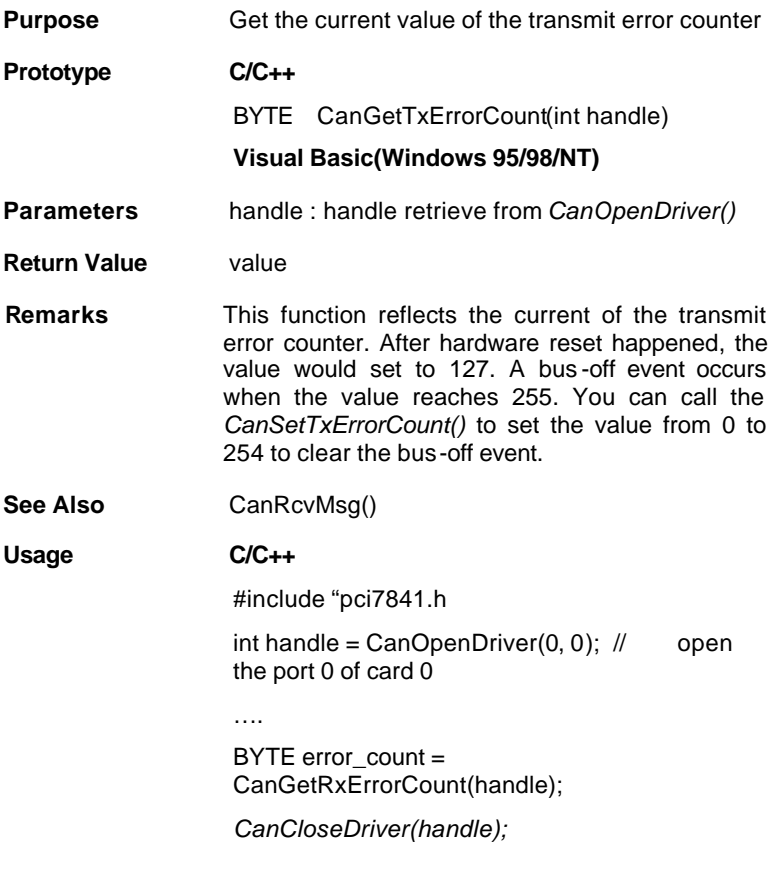

#### *CanSetTxErrorCount()*

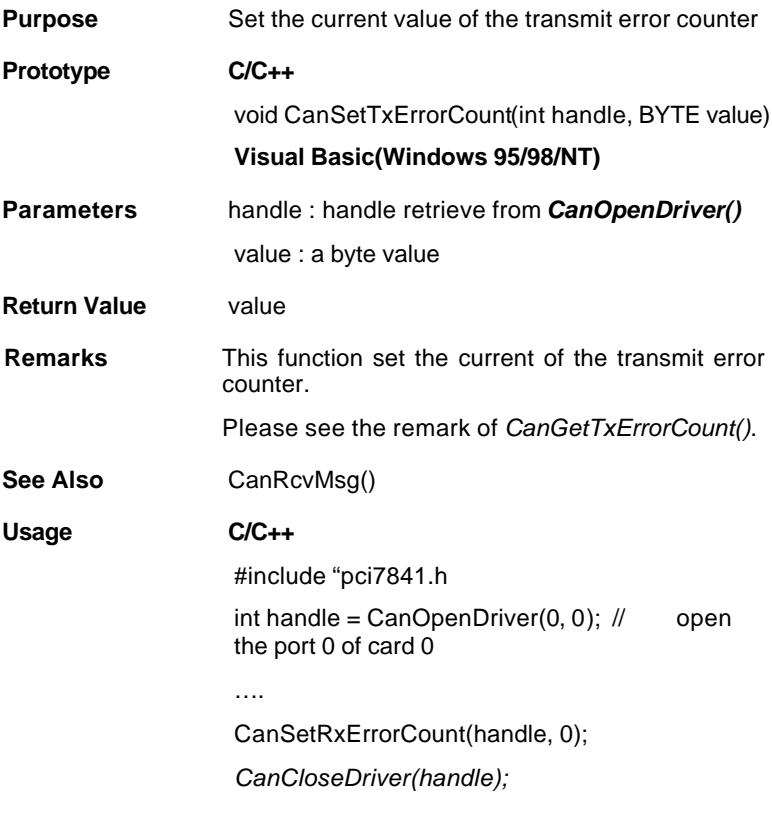

#### *CanGetPortStatus()*

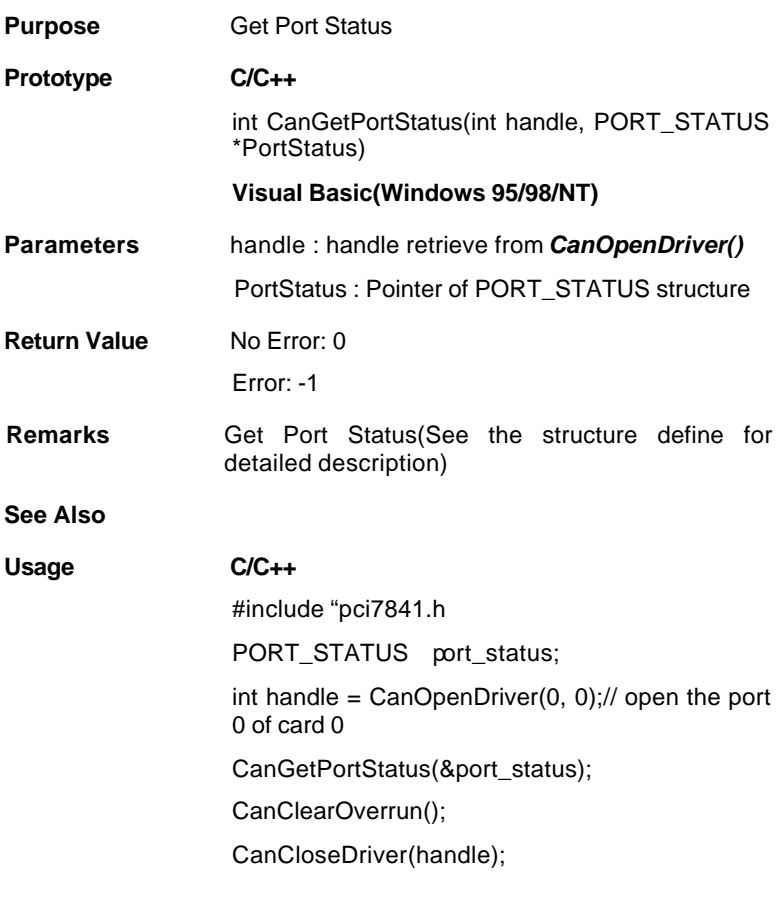

#### *CanGetLedStatus()*

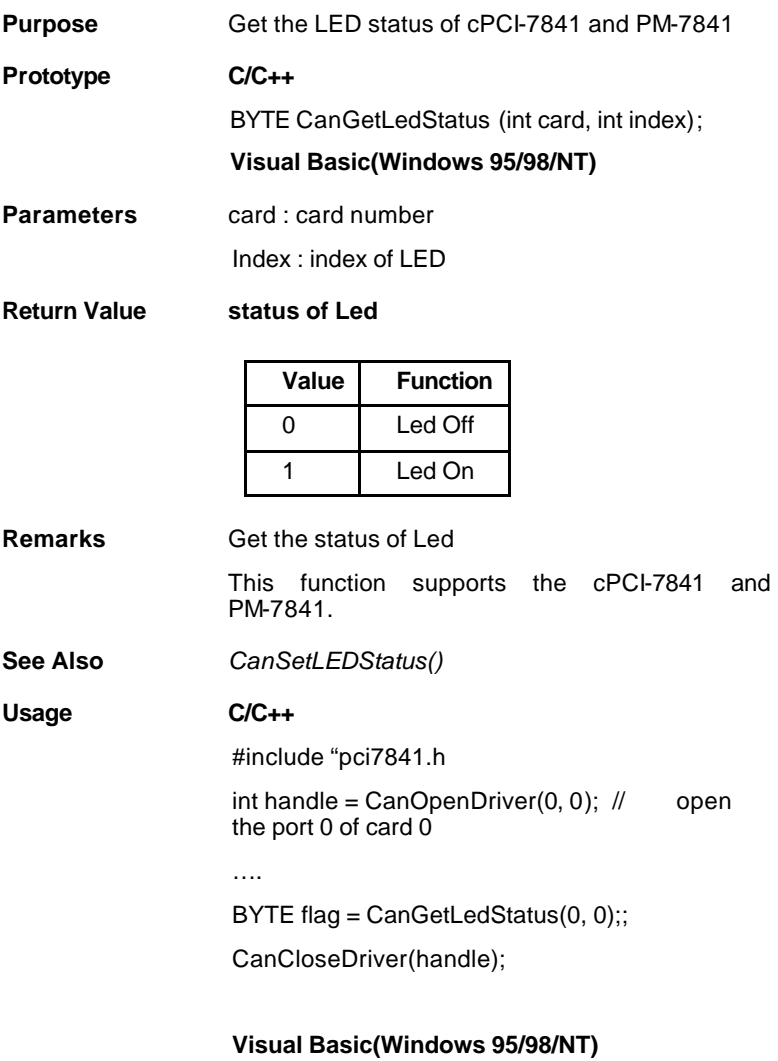

#### *CanSetLedStatus()*

**Purpose** Set the Led Status of cPCI-7841

**Prototype** C/C++

void CanSetLedStatus (int card, int index, int flashMode);

**Visual Basic(Windows 95/98/NT)**

**Parameters** card card number

Index : index of Led

flashMode :

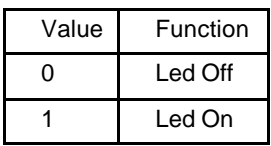

**Return Value** none

**Remarks** Set Led status of cPCI-7841 and PM-7841 This function supports the cPCI-7841 and PM-7841 **See Also** CanRcvMsg()

**Usage** C/C++

#include "pci7841.h

int handle =  $CanOpenDirect(0, 0)$ ;  $//$  open the port 0 of card 0

….

CanSetLedStatus(0, 0, 2); // Set Led to flash

*CanCloseDriver(handle);*

#### *CanGetRcvCnt()*

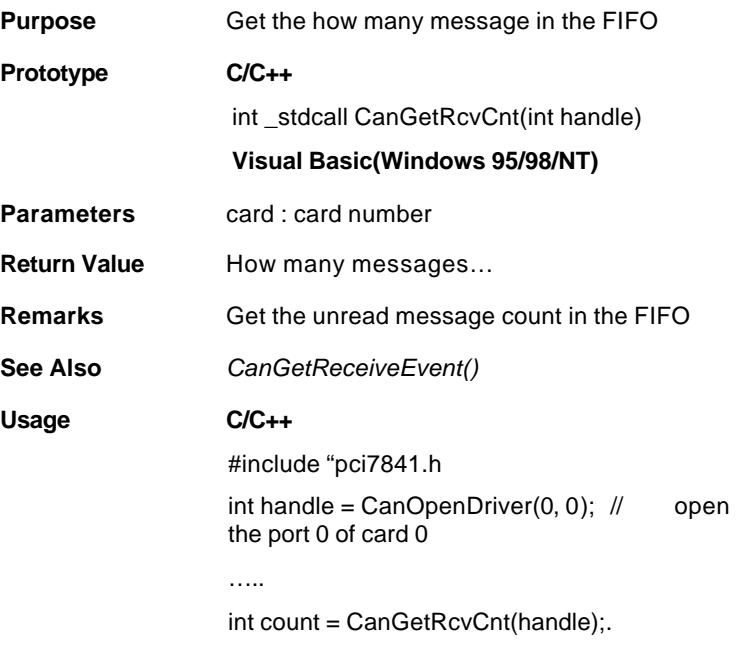

#### **Visual Basic(Windows 95/98/NT)**

#### *~ Error and Event Handling Functions*

When the exception occurs, your program may need to take some algorithm to recover the problem. The following functions are operation-system depended functions. You should care about the restriction in the operation-system.

#### *~ DOS Environment*

#### *CanInstallCallBack()*

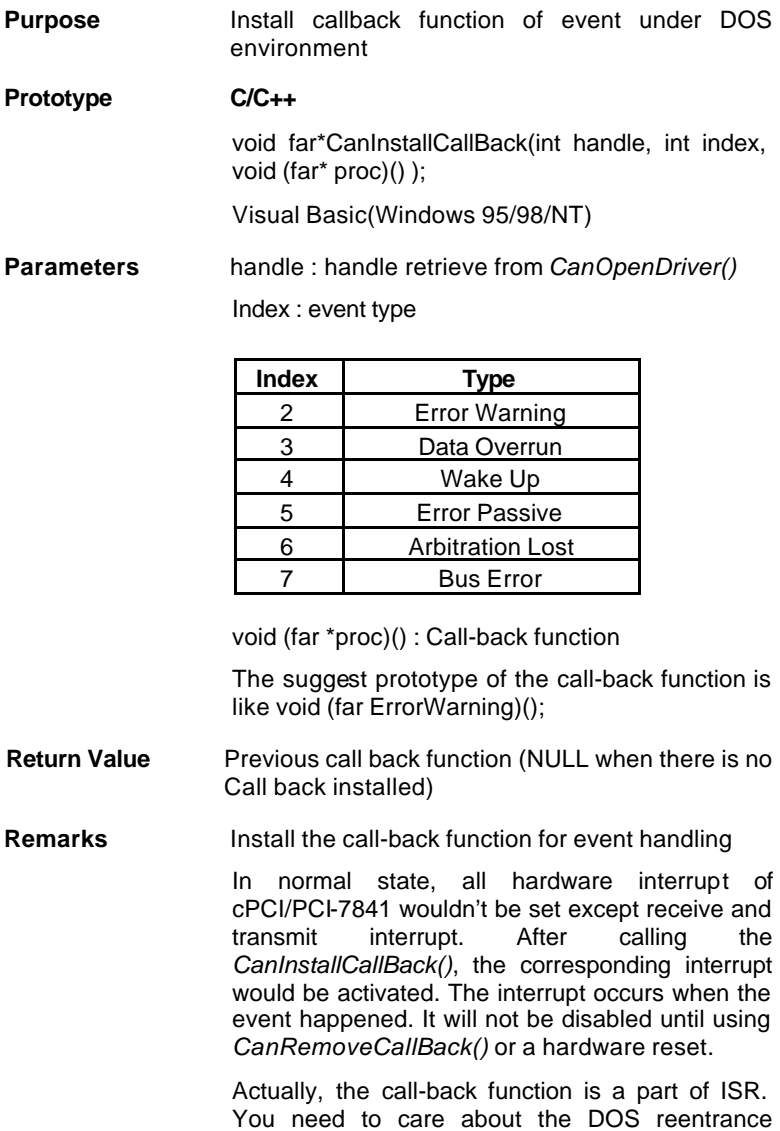

problem, and returns as soon as possible to preventing the lost of data.

See Also CanRemoveCallBack()

#### **Usage C/C++**

#include "pci7841.h

void (far ErrorWarning)();

int handle =  $CanOpenDiriver(0, 0);$ 

// open the port 0 of card 0

…

// Installs the ErrorWarning handling event and stores the previous one.

void (far \*backup) = CanInstallCallBack(0, 2, ErrorWarning);

CanRemoveCallBack(0, 2, NULL); // Remove the call-back function

CanCloseDriver(handle);

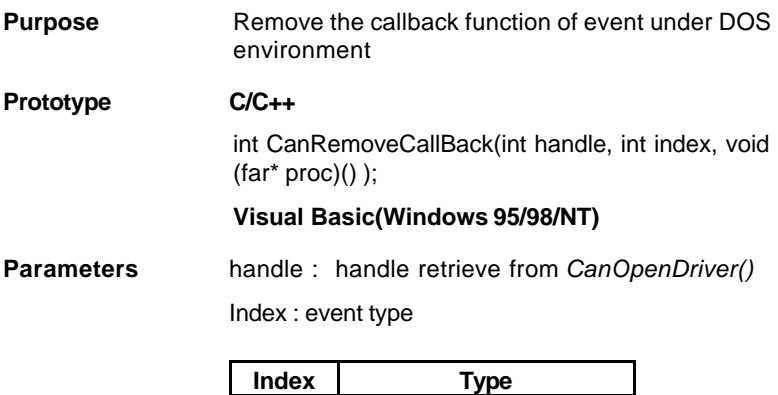

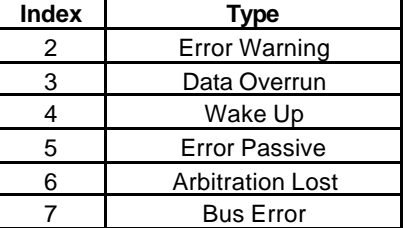

void (far \*proc)() : Previous call-back function

#### **Return Value Return 0 is successful**

-1 if error occurs

#### **Remarks Install the call-back function for event handling**

In normal state, all hardware interrupt of cPCI/PCI-7841 wouldn't be set except receive and transmit interrupt. After calling the *CanInstallCallBack()*, the corresponding interrupt would be activated. The interrupt occurs when the event happened. It will not be disabled until using *CanRemoveCallBack()* or a hardware reset.

Actually, the call-back function is a part of ISR. You need to care about the DOS reentrance problem, and returns as soon as possible to preventing the lost of data.

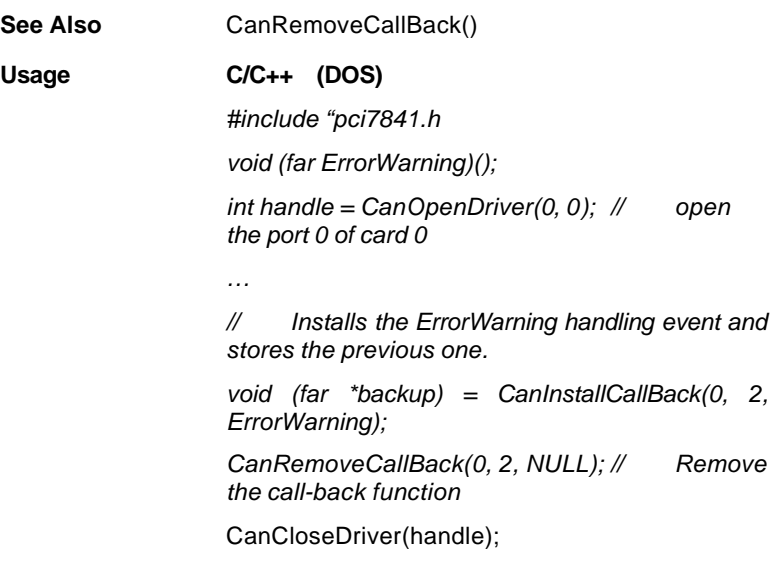

#### *~ Windows 95/98 Environment*

#### *CanGetReceiveEvent()*

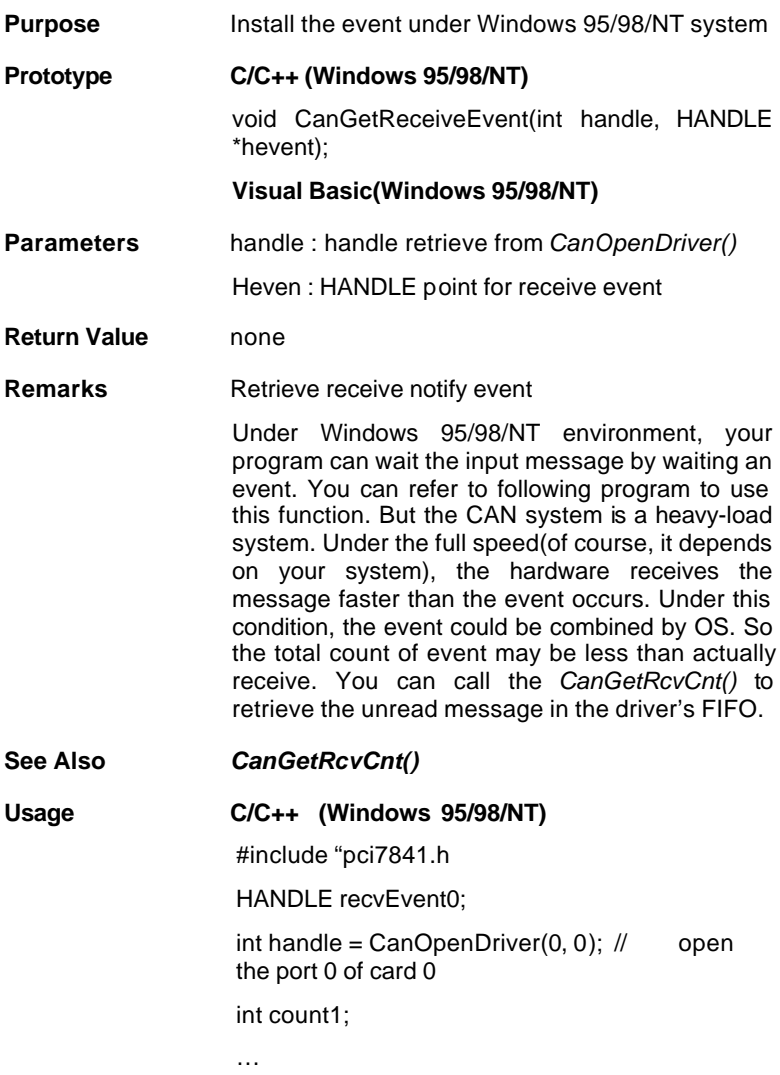

if(WaitForSingleObject(rcvEvent0, INFINITE) == WAIT\_OBJECT\_0)

- {
	- // You need not to call ResetEvent()…..

err=CanRcvMsg(handle,&rcvMsg[0] [rcvPatterns[0]]);

rcvPatterns[0]++;

}

- cout1 = CanGetRcvCnt(handle[0]);
- // To retrieve number of unread
- $\mathcal{U}$  in the FIFO

#### *CanInstallEvent()*

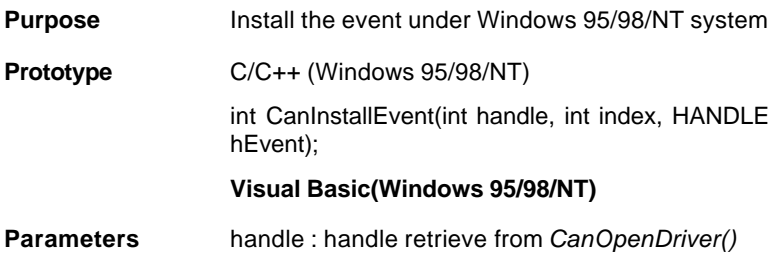

Index : event type

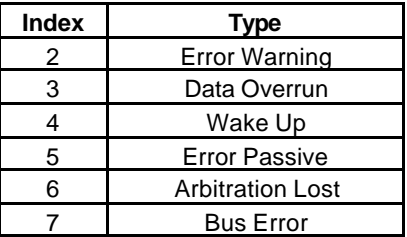

HEvent : HANDLE created from *CreateEvent()(Win32 SDK)*

**Return Value** Return 0 is successful

-1 if error occurs

**Remarks** Install the notify event

Unlike the Dos environment, there is only one error handling function under Windows 95/98/NT environment. First you need to create an event object, and send it to the DLL. The DLL would make a registry in the kernel and pass it to the VxD(SYS in NT system). You can't release the event object you created, because it was attached to the VxD. The VxD would release the event object *when you installed another event. One way to disable the event handling is that you install another event which handle is NULL (ex: CanInstallEvent(handle, index, NULL)). And you can create a thread to handle the error event.*

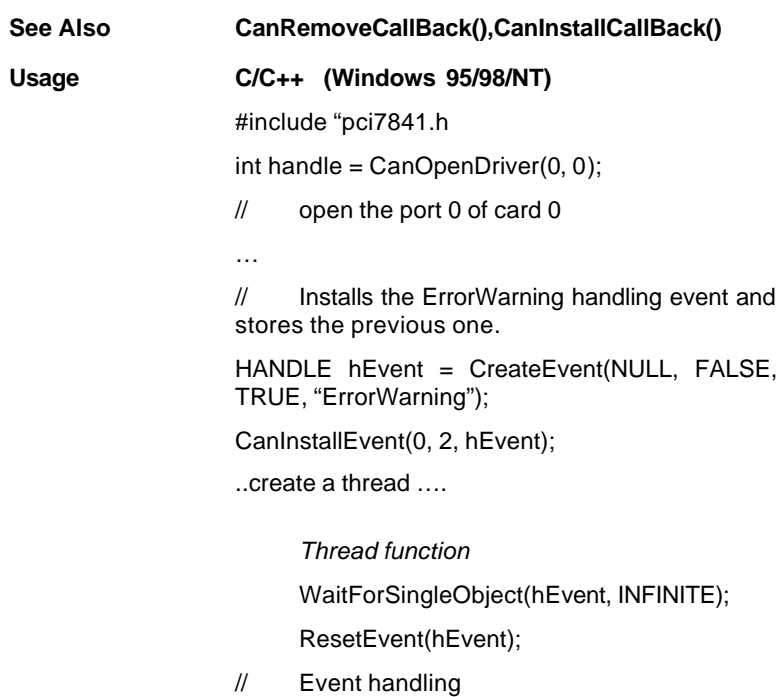

# Product Warranty/Service

ADLINK warrants that equipment furnished will be free from defects in material and workmanship for a period of one year from the date of shipment. During the warranty period, we shall, at our option, either repair or replace any product that proves to be defective under normal operation.

This warranty shall not apply to equipment that has been previously repaired or altered outside our plant in any way as to, in the judgment of the manufacturer, affect its reliability. Nor will it apply if the equipment has been used in a manner exceeding its specifications or if the serial number has been removed.

ADLINK does not assume any liability for consequential damages as a result from our product uses, and in any event our liability shall not exceed the original selling price of the equipment. The remedies provided herein are the customer's sole and exclusive remedies. In no event shall ADLINK be liable for direct, indirect, special or consequential damages whether based on contract of any other legal theory.

The equipment must be returned postage-prepaid. Package it securely and insure it. You will be charged for parts and labor if the warranty period is expired or the product is proves to be misuse, abuse or unauthorized repair or modification.